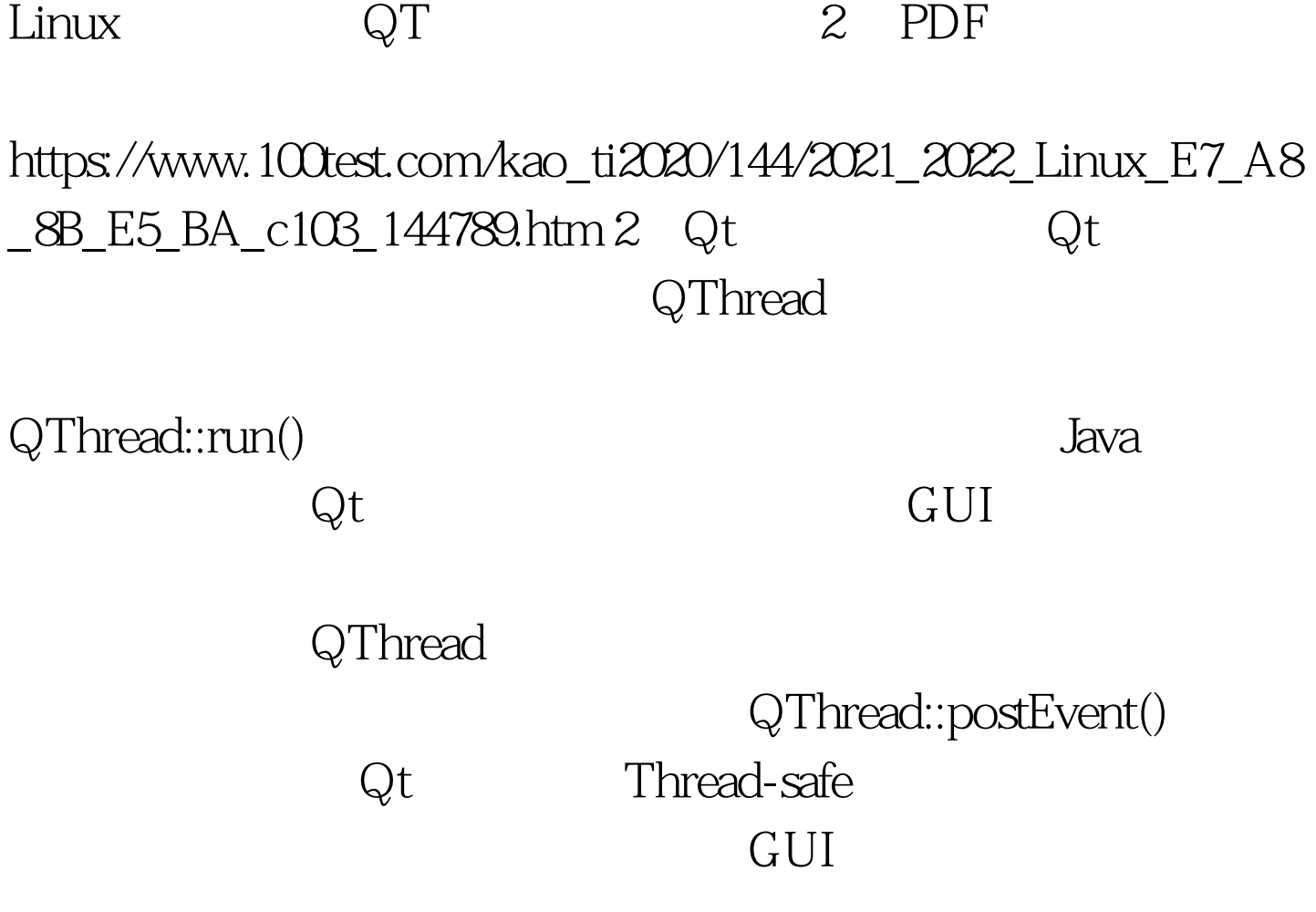

QThread::postEvent

QWidget

\*mywidget. QThread::postEvent(mywidget, new  $QPaintEvent(QRect(QQ100,100))).$ 

Qt QMutex

QWaitCondition QWaitCondition

> $100Test$ www.100test.com